**Adobe Photoshop Lightroom Classic CC 2018 V10.0.1.13 Utorrent ##BEST##**

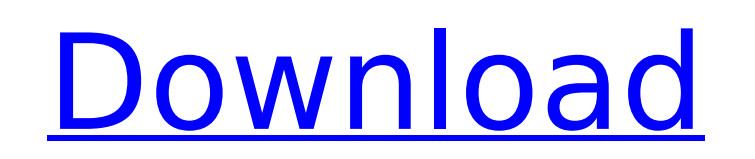

lightroom classic can import images from a camera and from other sources, but if you shoot raw images, you need to use a raw converter (such as photoraw or capture one) to get all the maximum benefits. the program includes a range of tools for light and dark adjustments, and it can even make adjustments to the color in a picture that's been exposed for a specific time. lightroom is also a robust photo organizer, but you need to get to know the interface if you want to make the most of it. the controls are clean, but it can be a little confusing at first, and if you're a windows user, you may have to become a mac user. lightroom has a lot of tools and features, but the program is also fairly complex, requiring a lot of time to learn the interface. it's certainly the best option for photographers looking to import, organize, and view their images, and has a lot of potential for power users. the program is also good for anyone who shoots a lot of images, and it's an excellent choice if you want to edit raw photos. i would recommend this program to anyone looking for a feature-rich image-organization and editing tool. lightroom classic's editing workspace offers a handful of basic features, including the ability to add or subtract exposure, contrast, and color, and to remove distracting objects. you can also use the tool to apply artistic effects and create basic image adjustments. using lightroom classic's master view, you can change the look of the image and customize it in various ways, such as adding or removing a vignette. lightroom classic allows you to use the adjustment brush to paint on the photo with bright, bold colors. it's fun, but it's also an area where photoshop could be better.

## **Adobe Photoshop Lightroom Classic CC 2018 V10.0.1.13 Utorrent**

you can add special effects or sepia toning to photos right within lightroom classic, in the adjustments panel. these effects can be added after you finish editing, and are good for enhancing photos. you can also take a photo from lightroom classic and then use photoshop to add special effects. the same is true for using photoshop to edit photos that were imported into lightroom classic. lightroom classic's biggest problem is the confusing interface. you can do almost everything from within the develop module, but if you have to access that from the develop settings panel, you can't. to get around that, you can switch over to another module to edit there, and then switch back. and you can sync photos from lightroom classic to the desktop version of photoshop for more comprehensive editing. although the instructions are clear, the process can be frustrating. the first thing you notice about lightroom classic is the large import button and media selection field that take up a lot of real estate. it's not until you select a folder that it opens the import window. that said, you can select individual photos in lightroom classic, and they get loaded into photoshop. lightroom classic and photoshop are compatible, so you can open a file from one and then edit it in the other. and if you have a photoshop subscription, you can add comments to photos, work on them in lightroom classic, and then open them into photoshop for more elaborate edits. as is true with all lightroom presets, there are adjustments such as exposure, color, red-eye, and skin-tone available. the other controls appear within the adjustments panel, and you access the panel via the arrow keys or by clicking it. there's a brush that you can use to retouch photos. you can use brushes to correct color and texture. you can also create your own brushes, which you can drag around the image for finer control. you can also clone and duplicate photos, as well as remove objects and objects from the photo. 5ec8ef588b

> <https://realestatepup.com/wp-content/uploads/2022/11/elbinie.pdf> <https://petersmanjak.com/wp-content/uploads/2022/11/bertgian.pdf> <https://ibipti.com/wp-content/uploads/2022/11/bladwarl.pdf> <https://stroitelniremonti.com/wp-content/uploads/2022/11/dekshar.pdf> [https://sonidocool.com/wp-content/uploads/2022/11/Beenie\\_Man\\_Many\\_Moods\\_Of\\_Moses\\_Z\\_BETTER.pdf](https://sonidocool.com/wp-content/uploads/2022/11/Beenie_Man_Many_Moods_Of_Moses_Z_BETTER.pdf) [https://arabistgroup.com/wp-content/uploads/2022/11/mp3gain\\_pro\\_serial\\_crack\\_197.pdf](https://arabistgroup.com/wp-content/uploads/2022/11/mp3gain_pro_serial_crack_197.pdf) <https://thecryptobee.com/serial-number-xml-marker-2-2-2021/> <https://papayu.co/hd-online-player-winavi-video-converter-v11614734-ser-work/> <http://lacartadecervezas.com/horde-2-the-citadel-new-free-download-english/> [http://www.bigislandltr.com/wp-content/uploads/2022/11/Motorola\\_Easy\\_Tool\\_V39\\_Free\\_PATCHED\\_Download.pdf](http://www.bigislandltr.com/wp-content/uploads/2022/11/Motorola_Easy_Tool_V39_Free_PATCHED_Download.pdf) <http://www.b3llaphotographyblog.com/hack-izotope-ozone-8-advanced-izotope-neutron-2-advanced-winx64-hot/> <https://zwergenburg-wuppertal.de/advert/nyimbo-za-injili-pdf-top-downloadl/> [http://nmcb4reunion.info/wp-content/uploads/2022/11/Minecraft\\_Beta\\_11\\_02\\_Updatable\\_Fullversion\\_Makkie\\_Hack\\_Tool\\_Download\\_UPDATED.pdf](http://nmcb4reunion.info/wp-content/uploads/2022/11/Minecraft_Beta_11_02_Updatable_Fullversion_Makkie_Hack_Tool_Download_UPDATED.pdf) <https://www.thebangladeshikitchen.com/wp-content/uploads/2022/11/chawikt.pdf> <https://valentinesdaygiftguide.net/2022/11/20/codactivaresagac/> <https://www.mycatchyphrases.com/ulead-photo-express-6-activation-code-full-free-download-2/> <https://cefcredit.com/lallamadadecthulhuedicionprimigeniapdf36/> [https://getwisdoms.com/wp-content/uploads/2022/11/Tamil\\_Dubbed\\_1080p\\_Movies\\_Main\\_Aurr\\_Mrs\\_Khanna.pdf](https://getwisdoms.com/wp-content/uploads/2022/11/Tamil_Dubbed_1080p_Movies_Main_Aurr_Mrs_Khanna.pdf) <http://rootwordsmusic.com/2022/11/20/facebook-hacker-kont-dobre-17-link/> <http://www.cpakamal.com/nicelabel-2017-v17-2-0-build-1825-keygen-install/>